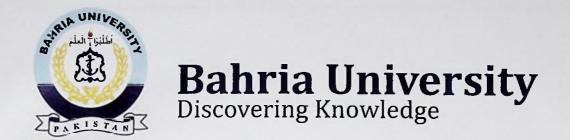

### **FINAL YEAR PROJECT REPORT**

# VIRTUAL DECOR AND FURNISHING USING AUGMENTED REALITY

In fulfillment of the requirement
For degree of
BS (COMPUTER SCIENCES)

## By

| MAHRUKH SALEEM        | 35650 BSCS |
|-----------------------|------------|
| MEHWISH AKHTER        | 35654 BSCS |
| SHAYAN AHMED FUNDOLAY | 35699 BSCS |
| ABDULLAH HAMEED       | 35622 BSCS |

**SUPERVISED BY** 

**LUBNA SIDDIQUI** 

**BAHRIA UNIVERSITY (KARACHI CAMPUS)** 

May 2017

#### **ACKNOWLEDGEMENTS**

We would like to thank everyone who had contributed to the successful completion of this project. We would like to express our gratitude to our research supervisor, Miss LUBNA SIDDIQUI for her invaluable advice, guidance and her enormous patience throughout the development of the research.

In addition, we would also like to express our gratitude to our loving parent and friends who had helped and given our encouragement.

#### VIRTUAL DECOR AND FURNISHING USING AUGMENTED REALITY

#### **ABSTRACT**

The project" Virtual décor and furnishing using augmented reality " is based on a concept to apply different paints and graphical textures on walls .It assists to visualize the colour and textures on desired walls before it will paint in actual.

We developed an application named "Wall Paint Visualizer and Texture Mapping" which is android based application reflecting the concepts of texture mapping and augmented reality. The application provides two options one is color and other is graphical texture. User can easily download the application in android phones. They can capture the wall where they want to apply paint or textures through cell phone camera and then choose paint and texture through application and then apply on desired wall. The wall is painted with the chosen colour or texture. User can see the effects in painting and can make decisions in order to decide the appropriate colours for painting for their rooms.

#### TABLE OF CONTENTS

ii

DECLARATION

| APPROVAL        | LFORS             | SORMI2   | SIUN               | iii                          |
|-----------------|-------------------|----------|--------------------|------------------------------|
| ACKNOWL         | EDGE              | MENTS    |                    | ivv                          |
| <b>ABSTRACT</b> | Γ                 |          |                    | v                            |
| TABLE OF        | CONTI             | ENTS     |                    | vi                           |
| LIST OF FI      | GURES             |          |                    | viii                         |
| LIST OF SY      | MBOL              | S / ABBI | REVIATIONS         | Error! Bookmark not defined. |
| LIST OF A       | PENDI             | CES      |                    | ix                           |
| LIST OF TA      | BLES              |          |                    | x                            |
|                 |                   |          |                    |                              |
| CHAPTER         |                   |          |                    |                              |
| 1               | INTRODUCTION      |          |                    | 1-3                          |
|                 | 1.1               | Backgr   | round              | 1                            |
|                 | 1.2               | Problem  | m Statements       | 2                            |
|                 | 1.3               | Aims a   | and Objectives     | 2                            |
|                 | 1.4               | Scope    | of Project         | 3                            |
|                 |                   |          |                    |                              |
| 2               | LITERATURE REVIEW |          |                    | 4-11                         |
|                 | 2.1               | Augme    | ented Reality      | Error! Bookmark not defined. |
|                 |                   | 2.2.1    | Mobile AR          | 5                            |
|                 | 2.2               | Types    | of AR              | 5                            |
|                 |                   | 2.2.1    | Projection         | 6                            |
|                 |                   | 2.2.1    | Recognition        | 6                            |
|                 |                   | 2.2.1    | Location           | 7                            |
|                 | 2.3               | Method   | ls to implement AR | 8                            |
|                 |                   | 2.3.1    | Marker-based AR    | 8                            |
|                 |                   |          |                    |                              |

|   |      | 2.3.2   | Marker-less AR                               | 9     |
|---|------|---------|----------------------------------------------|-------|
|   | 2.4  | Interio | or view of wall using AR                     | 9     |
|   | 2.5  | Relate  | d works                                      | 10    |
|   |      | 2.5.1   | Dulux app                                    | 10    |
|   |      | 2.5.2   | Asian paints                                 | 11    |
|   |      | 2.5.3   | IKEA                                         | 11    |
|   | 2.6  | Summ    | ary                                          | 13    |
|   |      |         |                                              |       |
|   |      |         |                                              |       |
| 3 | DESI | GN AND  | METHODOLOGY                                  | 14-21 |
|   | 3.1  | Design  | n methodology                                | 14    |
|   |      | 3.1.1   | Planning phase                               | 15    |
|   |      |         | 3.1.1.1 Objectives                           | 15    |
|   |      |         | 3.1.1.2 Deliverables                         | 15    |
|   |      | 3.1.2   | Designing phase                              | 16    |
|   | 3.2  | Archite | ecture of application(Wall paint visualizer) | 18    |
|   | 3.3  | Design  | ning                                         | 19    |
|   |      | 3.3.1   | Prototype                                    | 20    |
|   |      | 3.3.2   | Implementation                               | 20    |
|   |      | 3.3.3   | Testing                                      | 21    |
|   |      | 3.3.4   | Maintainance                                 | 21    |
|   |      |         |                                              |       |
|   |      |         |                                              |       |
| 4 | IMPL | EMENT   | ETION                                        | 22-50 |
|   | 4.1  | Require | ement gathering/planning                     | 22    |
|   |      | 4.1.1   | Requirement Traceability Matrix              | 23    |
|   |      | 4.1.2   | Use case diagram                             | 24    |
|   |      | 4.1.3   | Work break down structure                    | 25    |
|   |      |         | 4.1.3.1 Work break down outline              | 26    |
|   |      | 4.1.4   | Gantt chart                                  | 28    |
|   | 4.2  | Implen  | nentation                                    | 29-45 |
|   |      | 4.2.1   | Tool selection                               | 46    |
|   |      |         | 4.2.1.1 Unity3D                              | 46    |
|   |      |         |                                              | vii   |

|        |      |          | 4.2.1.2                          | Vuforia Augmented Reality   | 46    |
|--------|------|----------|----------------------------------|-----------------------------|-------|
|        |      | 4.2.2    | .2.2 Phases of implementation    |                             | 48    |
|        |      | 4. 2.3   | Model integration on live screen |                             | 48    |
|        |      |          | 4.2.3.1                          | AR camera                   | 48    |
|        |      |          | 4.2.3.2                          | Image Target                | 48    |
|        |      |          | 4.2.3.3                          | Target Manager              | 49    |
|        |      | 4.2.4    | Customizati                      | ion of 3D model             | 48    |
|        |      |          | 4.2.4.1                          | Drag and drop               | 48    |
|        |      |          | 4.2.4.2                          | Colour change funcyionality | 49    |
|        |      | 4.2.5    | Testing                          |                             | 50    |
|        |      |          | 4.2.5.1                          | Black box testing           | 50    |
|        |      |          | 4.2.5.2                          | White box testing           | 50    |
|        |      |          | 4.2.5.3                          | Test Cases                  | 51-59 |
|        |      |          |                                  |                             |       |
|        |      |          |                                  |                             |       |
| 5      | RESU | JLTS AN  | D DISCUSSI                       | ONS                         | 60-65 |
|        | 5.1  | Black b  | oox testing                      |                             | 60    |
|        | 5.2  | Applica  | ation                            |                             | 60    |
|        |      | 5.2.1    | Integration (                    | testing                     | 61    |
|        |      | 5.2.2    | System testi                     | ng                          | 62    |
|        |      | 5.2.3    | Acceptance                       | testing                     | 62    |
|        | 5.3  | Screens  | shots of Targe                   | t Image                     | 63-65 |
|        |      |          |                                  |                             |       |
| 6      | CON  | CLUSION  | V                                |                             | 66-80 |
|        | 6.1  | Introdu  | ction                            |                             | 66    |
|        | 6.2  | Issues i | n project man                    | agement                     | 67    |
|        | 6.3  | Status   | of project obje                  | ective                      | 68    |
|        | 6.4  | Persona  | al reflection                    |                             | 69    |
|        |      |          |                                  |                             |       |
| REFERE | NCES |          |                                  |                             | 59    |
|        |      |          |                                  |                             |       |
| APPEND | CES  |          |                                  |                             | 61    |
|        |      |          |                                  |                             |       |
|        |      |          |                                  |                             | 17111 |